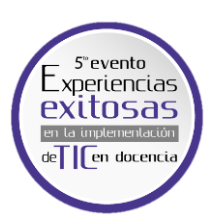

## Herramientas TIC para recrear prácticas en laboratorio de Máquinas Eléctricas a través de simulación

TIC Tools to Recreate Laboratory Practices of Electrical Machines through Simulation

[Diego Alfonso Jiménez Alvernia](http://orcid.org/0000-0002-0393-2511)[;](https://orcid.org/0000-0002-6782-5547) DuavierEnrique Solano Martínez; Duatalia Andrea Flórez Santana; [Juan Manuel Murcia Pacheco;](http://orcid.org/0000-0001-6898-2352)D Guillermo Humberto Galíndez Ortiz

diegojalvernia@gmail.com; jesolano@uis.edu.co; [nataliaflorezsantana@gmail.com;](mailto:nataliaflorezsantana@gmail.com) [juamamur@correo.uis.edu.co;](mailto:juamamur@correo.uis.edu.co) g.galindezo@gmail.com Universidad Industrial de Santander ெ

Palabras clave: máquinas eléctricas; Simulink; tecnologías de la información y de la comunicación; ciencias y tecnología; ingeniería.

Keywords: electrical machines; Simulink; information and communication technologies; science and technology; engineering.

Introducción: este trabajo presenta la construcción de un aula virtual para complementar el entorno práctico del curso de Máquinas Eléctricas del programa académico, de Ingeniería Eléctrica, de la Universidad Industrial de Santander (UIS). Para ello, se propusieron escenarios de simulación con ayuda de Matlab/simulink®, que permite detallar los fenómenos físicos presentados en las máquinas y contrastar los resultados obtenidos en el laboratorio. Además, posibilita recrear otros fenómenos que, por limitaciones de instrumentación, infraestructura y operación en el laboratorio, no se podían contemplar. En ese sentido, con la asociación del aula virtual se logra hacer seguimiento al proceso de aprendizaje del estudiante y al desarrollo de otras actividades complementarias a su formación.

Metodología: para el componente de laboratorio de Máquinas Eléctricas se diseñó un aula virtual en Moodle, en la cual se adecuaron varias secciones por contenido temático. En cada sección, los profesores de la asignatura agregan contenido teórico, problemas de aplicación, ejercicios de clase y archivos de simulación en Matlab/Simulink, en los que se encuentran bloques representativos de las máquinas a estudiar e instrumentos de medida. Gracias a esto, los estudiantes pueden simular las prácticas de laboratorio antes de la sesión magistral. Por último, la evaluación del componente de simulación se realizó través de quices al inicio de sesión, informes y un examen final por temática.

> Forma de referencia en APA: Jiménez Alvernia, D. A., Solano Martínez, J. E., Flórez Santana, N. A., Murcia Pacheco, J. M. & Galíndez Ortiz, G. H. (2021). Herramientas TIC para recrear prácticas en laboratorio de Máquinas Eléctricas a través de simulación. *Revista Docencia Universitaria* (especial), 23-24. https://doi.org/10.18273/revd.vesp1-2021012

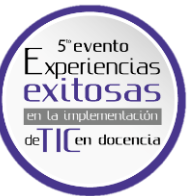

Resultados: gracias a las sesiones de simulación realizadas, los estudiantes adquirieron destreza en la identificación de los elementos necesarios para construir los escenarios de estudio y desarrollaron los montajes con anticipación a la fecha de la sesión. En relación con esto, la mayoría obtuvo buenos resultados, los cuales se identificaron a través del contraste entre el componente teórico y los resultados de las evaluaciones. Además, el complemento entre práctica en los laboratorios y simulaciones tuvo un alto índice de participación e, incluso, se extendía la jornada para estudiar otros fenómenos propuestos por los estudiantes. Al finalizar, los estudiantes daban su opinión sobre las sesiones de simulación y el manejo del aula virtual, y mostraban una actitud positiva frente a estas nuevas actividades. Por tanto, sugirieron que se habiliten espacios para esta asignatura, que aporta significativamente a los procesos de comprensión y análisis, y se incluya este componente en el contenido de la asignatura, con el objetivo de que haya una total asistencia por parte de los estudiantes y no se tenga la necesidad de buscar espacios en horarios externos.

Conclusiones y recomendaciones: el uso de herramientas TIC en escenarios educativos dinamiza el trabajo en el aula y permite al estudiante una interacción constante, lo que despierta mayor interés, como en este caso, por las temáticas de la asignatura de Máquinas Eléctricas y constituye un modelo de aprendizaje significativo. En ese sentido, Simulink permite la evaluación y corroboración de múltiples escenarios de forma inmediata, lo que normalmente en los laboratorios de máquinas demanda tiempo, por la conexión y/o falta de equipos necesarios. Sumado a esto, el aula virtual permite al estudiante interactuar, de forma sencilla y en cualquier momento, con el material suministrado. Por último, cabe resaltar que actualmente en el curso de Circuitos Eléctricos, de la UIS Sede Socorro, se está construyendo, con la finalidad de facilitar la comprensión de conceptos, un prototipo de aula virtual con la misma estructura del aula de Máquinas Eléctricas, debido que dicha asignatura es una de las bases de las ingenierías eléctrica y electrónica.

## Resumen gráfico:

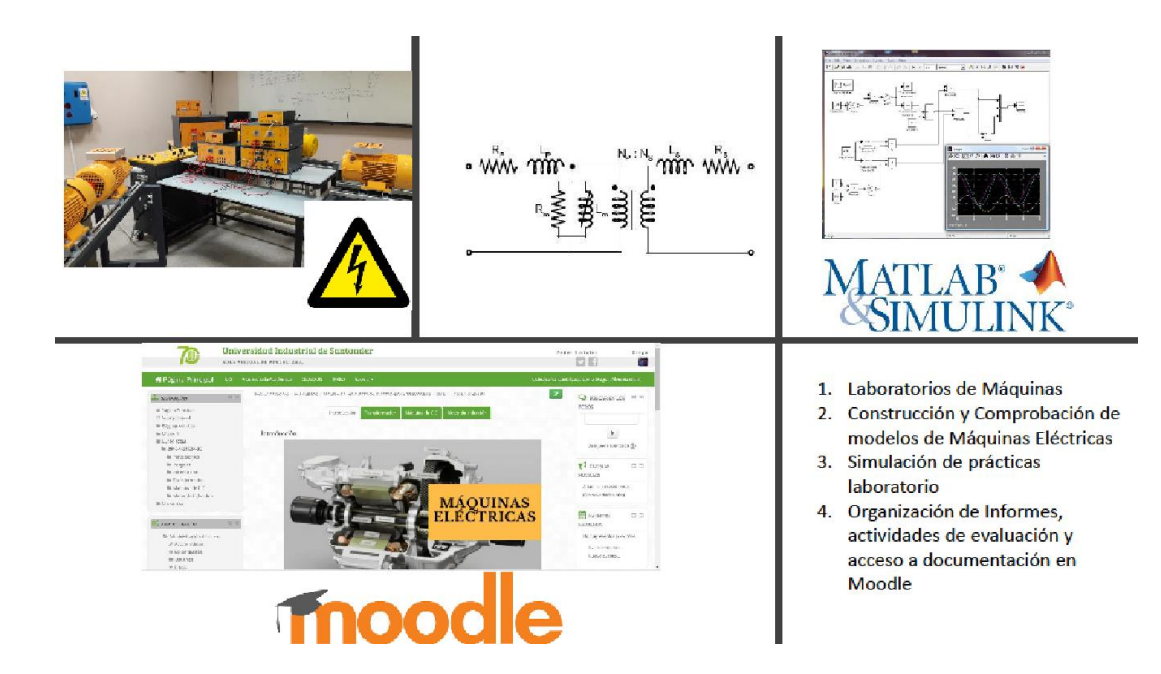

Forma de referencia en APA: Jiménez Alvernia, D. A., Solano Martínez, J. E., Flórez Santana, N. A., Murcia Pacheco, J. M. & Galíndez Ortiz, G. H. (2021). Herramientas TIC para recrear prácticas en laboratorio de Máquinas Eléctricas a través de simulación. *Revista Docencia Universitaria* (especial), 23-24. https://doi.org/10.18273/revd.vesp1-2021012